# **How to self learn Enterprise networks with Aruba**

**Video 3** 

xavier.brugne@hpe.com Channel SE France 10/09/2021

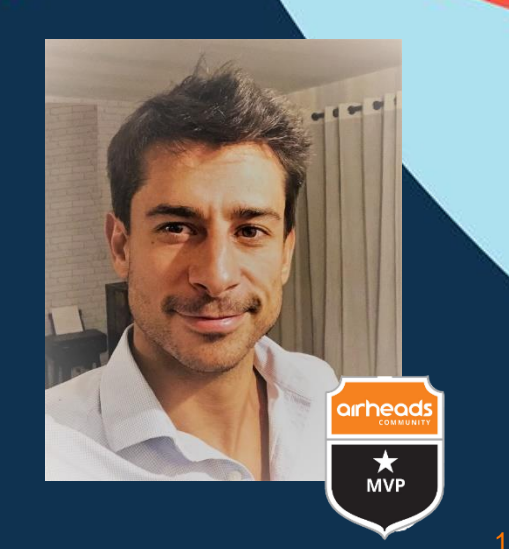

## **ACSP topics & goals**

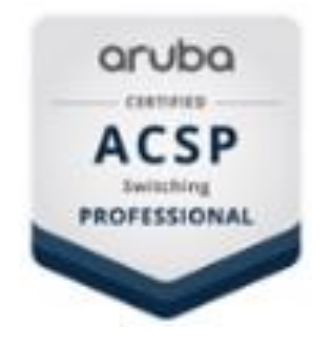

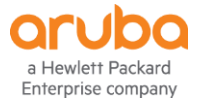

### **OFFICIAL ACSP CERTIFICATION STUDY GUIDE**

- 1. Introduction to Aruba Switching
- 2. NetEdit
- 3. Network Analytics Engine (NAE)
- 4. VSX
- 5. ACLs
- 6. Advanced OSPF
- 7. BGP
- 8. IGMP
- 9. Multicast Routing
- 10.802.1X Authentication
- 11.MAC Authentication
- 12.Dynamic Segmentation
- 13.Quality of Service
- 14.Additional Routing Technologies
- 15.Captive Portal Authentication

https://hpepress.hpe.com/product/Aruba+Certified+Switching+Professional+ [Official+Certification+Study+Guide+HPE6-A73-Glossary++-+PDF-19384](https://hpepress.hpe.com/product/Aruba+Certified+Switching+Professional+Official+Certification+Study+Guide+HPE6-A73-Glossary++-+PDF-19384)

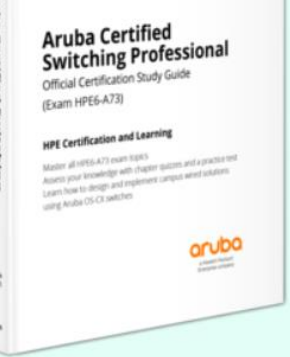

#### **Official 4 hours remote lab and guides : 80\$**

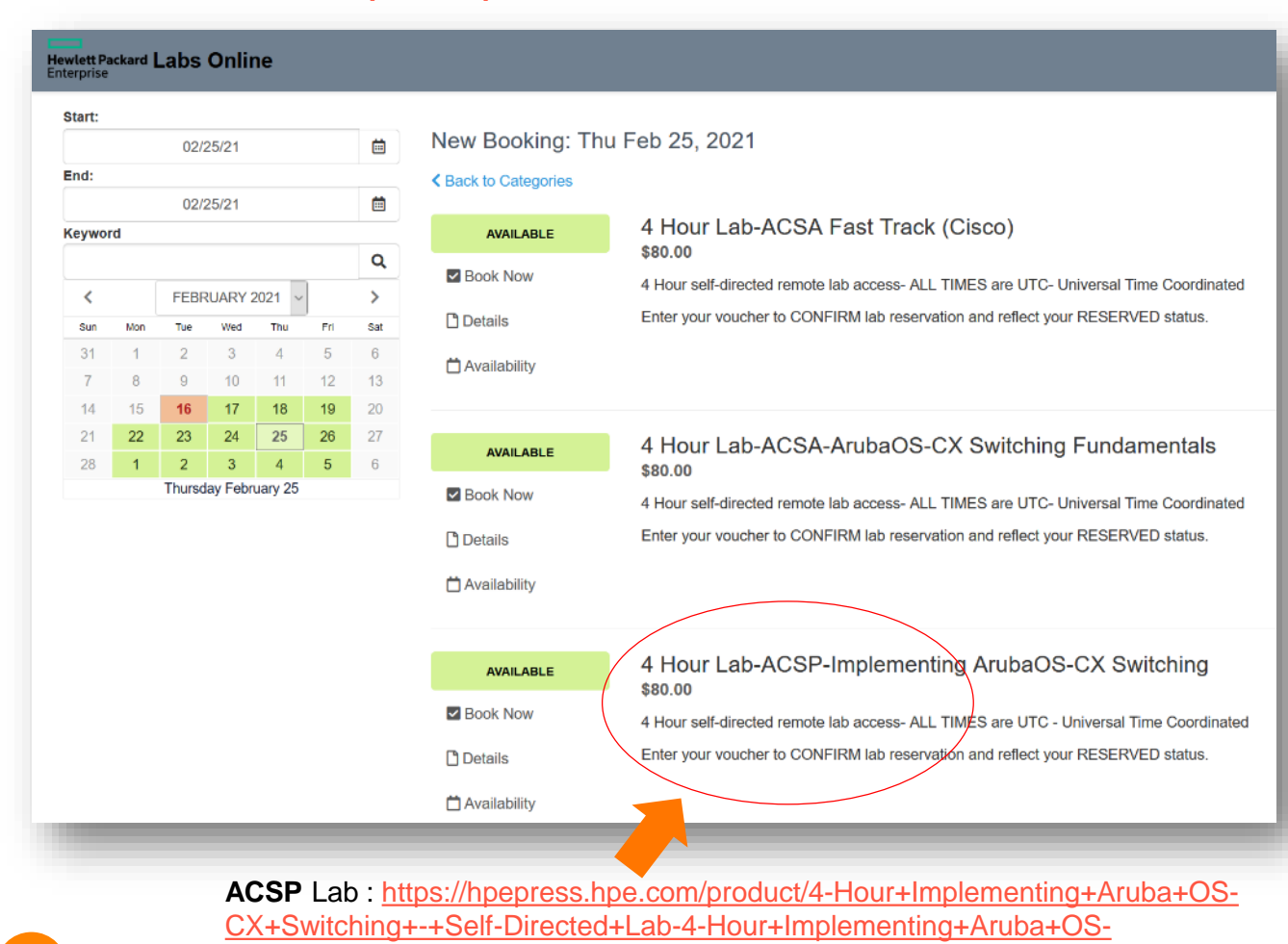

#### [https://hpelabsonline.com](https://hpelabsonline.com/) <https://hpepress.hpe.com/catalog/Aruba-174>

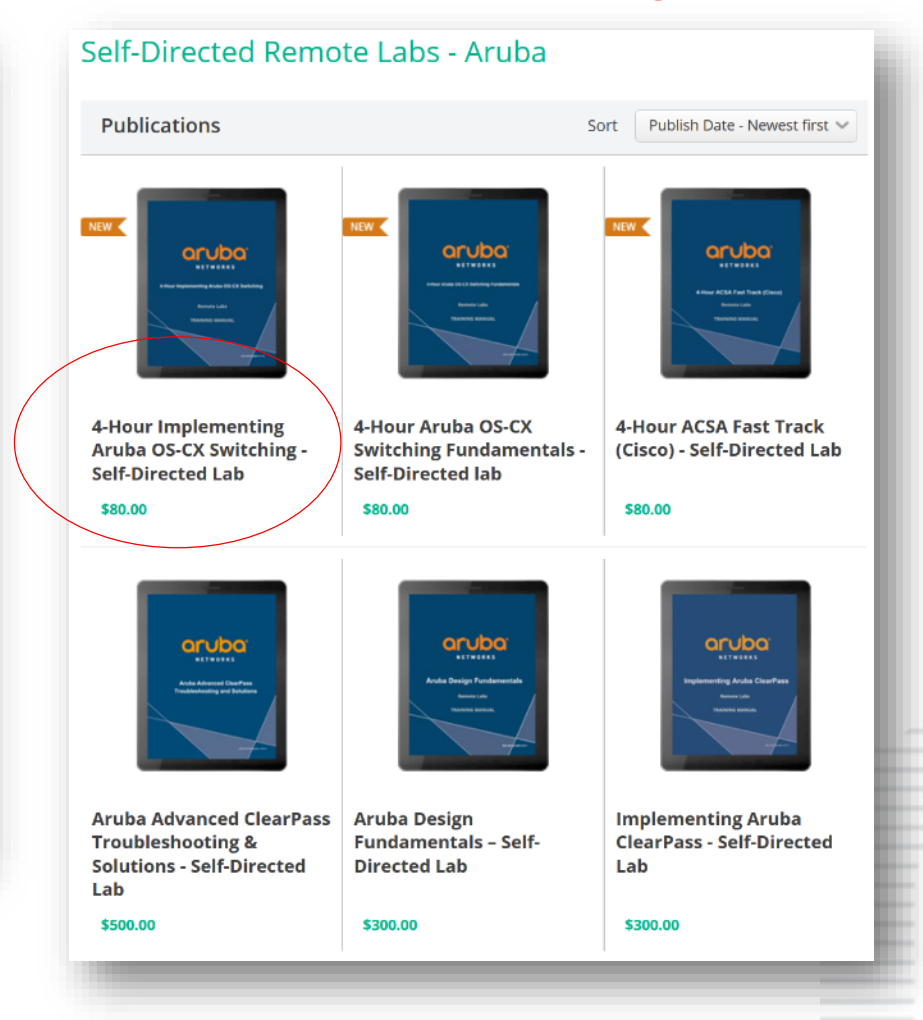

#### **Advanced labs you can build with AOS-CX simulator**

https://community.arubanetworks.com/community-home/digestviewer/viewthread?MessageKey=ee47602d-861e-407a-a269- [1cd1f00725e0&CommunityKey=aa40c287-728e-4827-b062-5eff4ed6410b&tab=digestviewer#bmee47602d-861e-407a-a269-1cd1f00725e0](https://community.arubanetworks.com/community-home/digestviewer/viewthread?MessageKey=ee47602d-861e-407a-a269-1cd1f00725e0&CommunityKey=aa40c287-728e-4827-b062-5eff4ed6410b&tab=digestviewer#bmee47602d-861e-407a-a269-1cd1f00725e0)

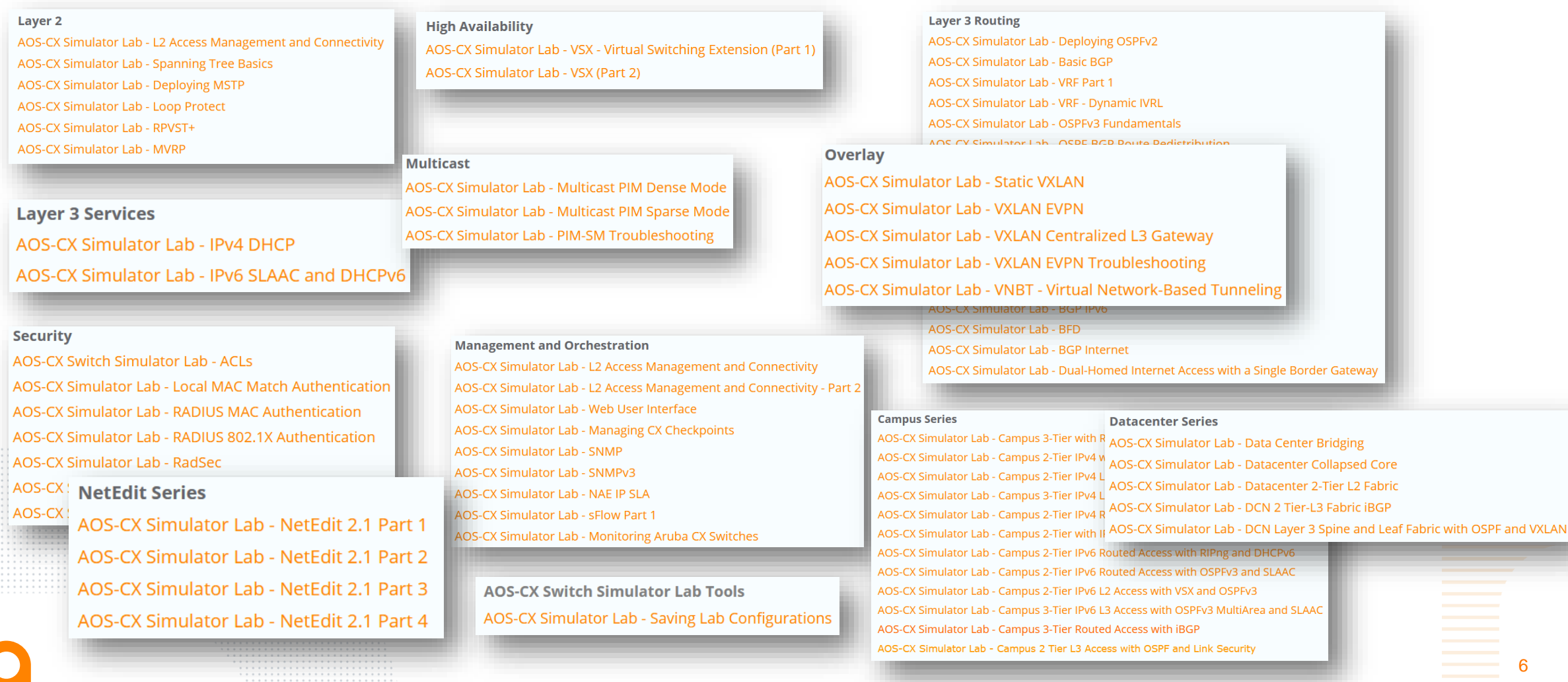

#### **If you are a High School student**

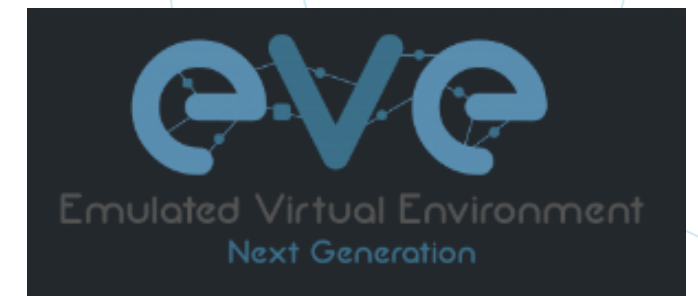

7

- If your PC is not powerful enough to run lot of simulator instances, you probably can ask your school IT staff to run in AWS / Azure an **EVE-NG** platform with CX simulator
- Then you will be able to connect remotly

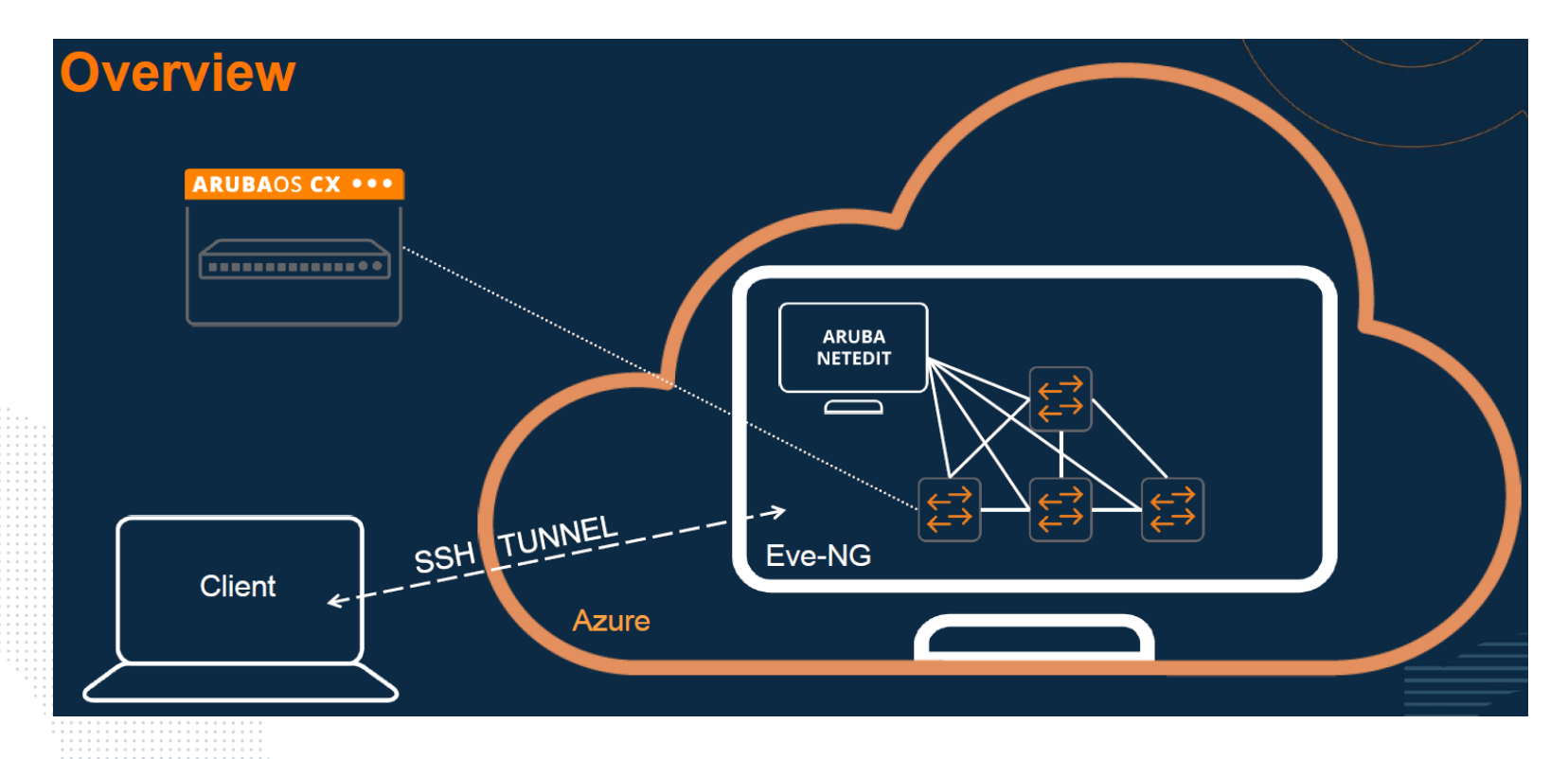

#### **NetEdit labs and videos (OVA available on ASP)**

#### <https://www.youtube.com/c/ABCNetworking/search?query=netedit>

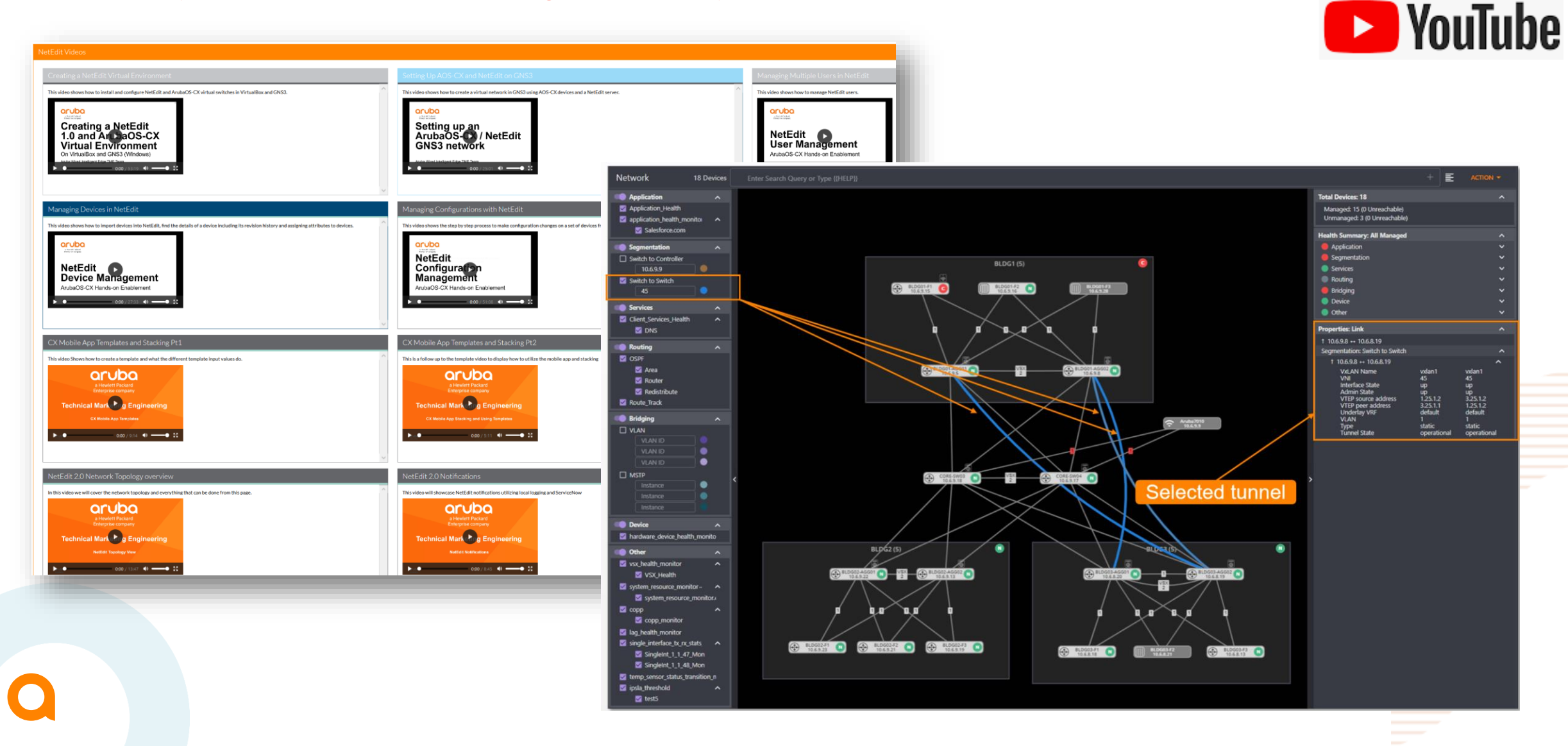

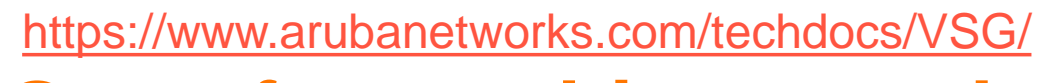

#### **Great free architecture design guides**

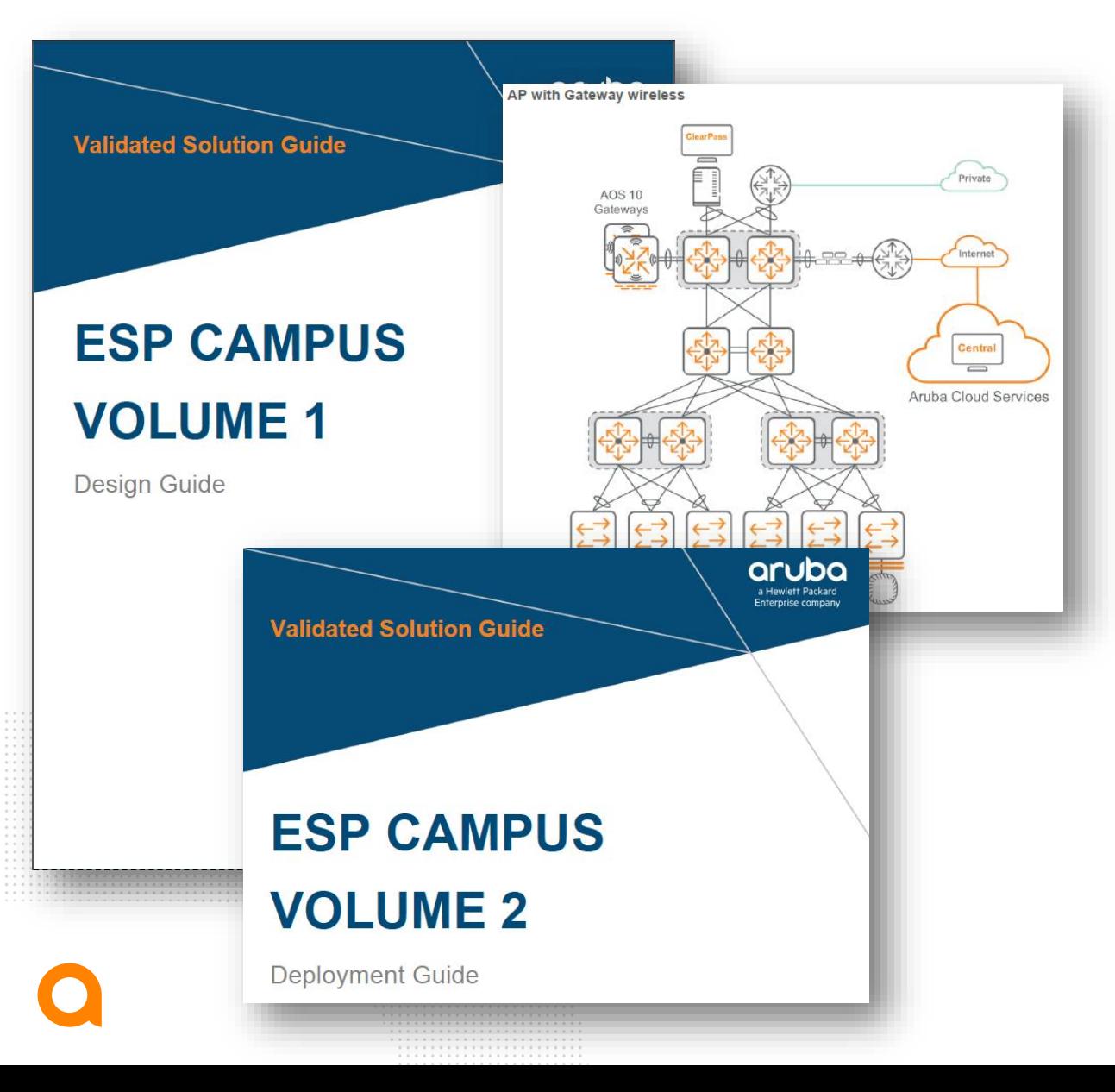

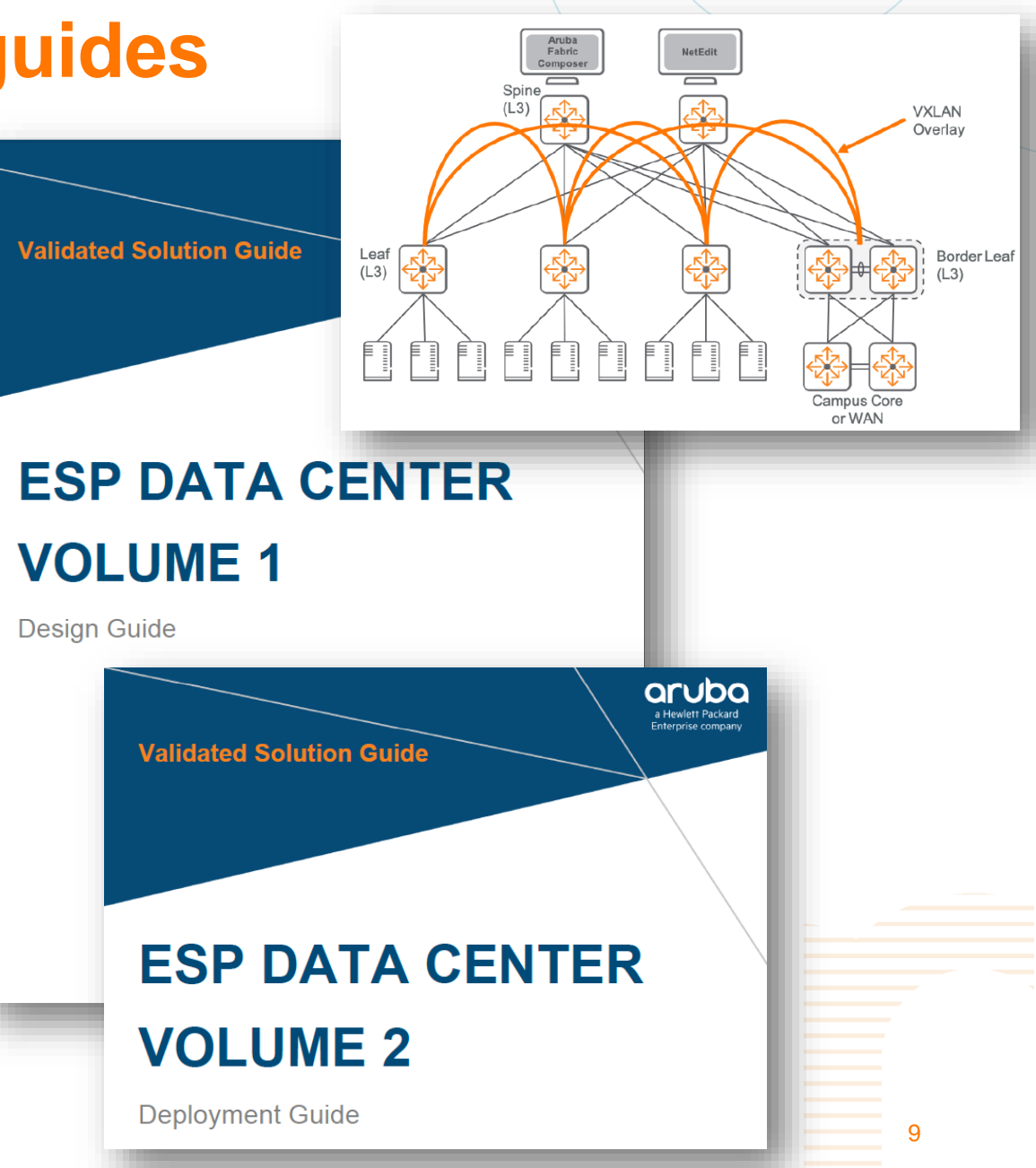

#### **Prior to attempt the official exam, you can challenge your knowledge with 30 questions : 29.50\$**

[https://hpepress.hpe.com/product/HPE6-A73+Practice+Test+Aruba+Certified+Switching+Professional](https://hpepress.hpe.com/product/HPE6-A73+Practice+Test+Aruba+Certified+Switching+Professional-eBook-19392)eBook-19392

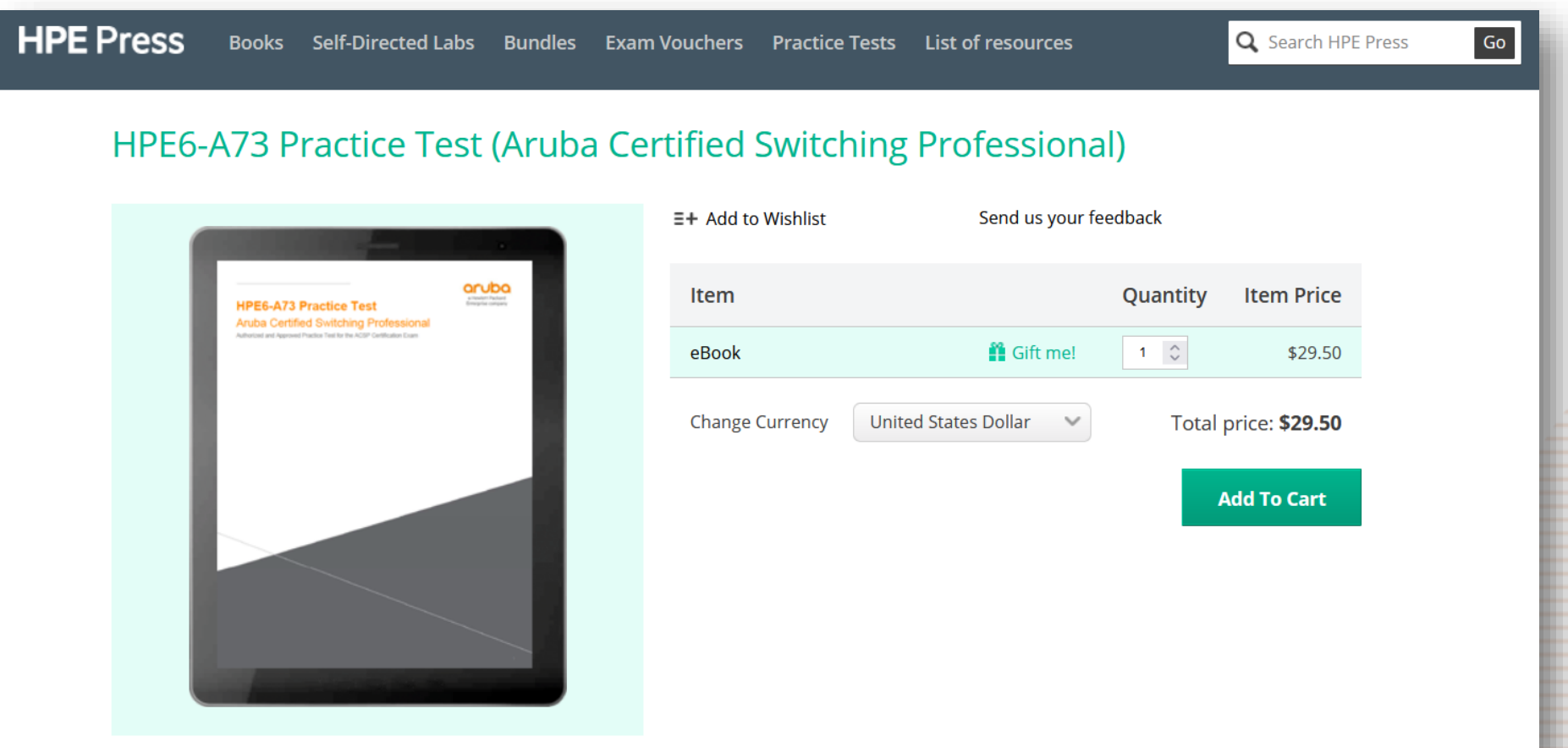

### **The ACSP exam topics (60 questions)**

<https://certification-learning.hpe.com/ext/datacard/Exam/HPE6-A73>

- **15%** Plan the wired network solution
- **43%** Install and configure the wired network solution
- **22%** Troubleshoot the wired network solution
- **20%** Manage, maintain, optimize, and monitor the wired network solution

This in-depth practical guide is designed to help you configure and manage modern, open standards-based networking solutions. You will learn about ArubaOS-CX routing and switching technologies including :

- securing port access with Aruba's dynamic segmentation;
- implementing redundancy technologies such as Multiple Spanning Tree Protocol (MSTP);
- link aggregation techniques including Link Aggregation Protocol (LACP);
- switch virtualization with Aruba's Virtual Switching Extension (VSX) and Aruba's Virtual Switching Framework (VSF);
- layer 3 routing protocols including OSPF, BGP, IP multicast, and more.

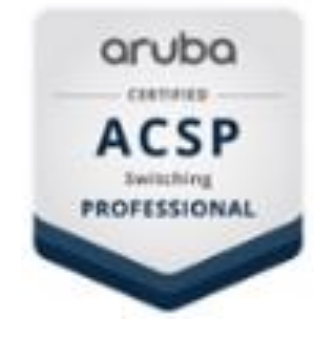

11

Reach 71% over 60 questions within1h30

#### **What next ?**

- Videos about :
	- Others / Advanced networks topics
	- **How to register to pass an exam**
	- ... and probably more later

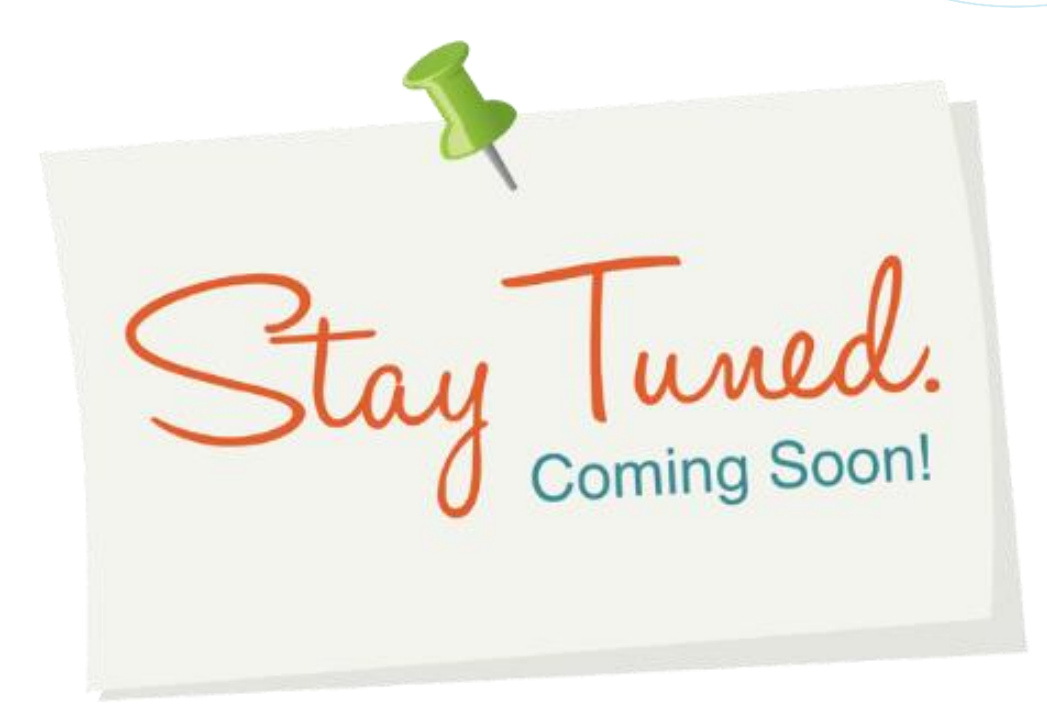

12

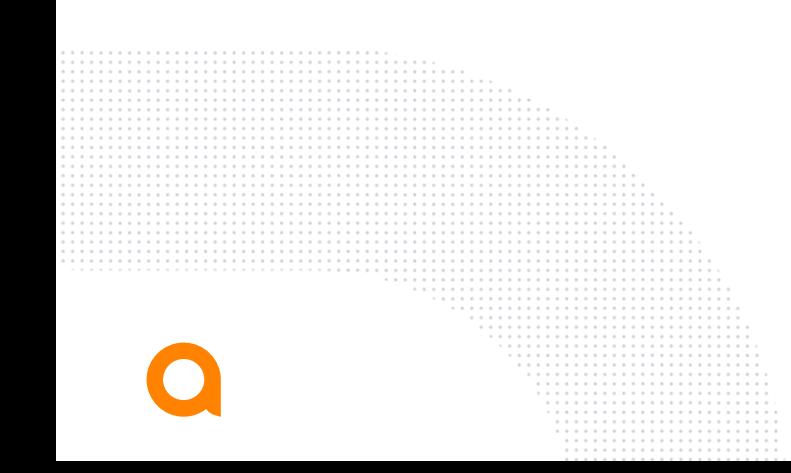

#### **How to come back and see new post/videos ? Easy !**

 $\mathcal{L}$ 

adv

https://community.arubanetworks.com/community[home?CommunityKey=58c7da15-9b46-4717-9ed7-](https://community.arubanetworks.com/community-home?CommunityKey=58c7da15-9b46-4717-9ed7-086e70f70869) 086e70f70869 Follow that Airheads discussion group about trainings : My videos will be also on that playlist :

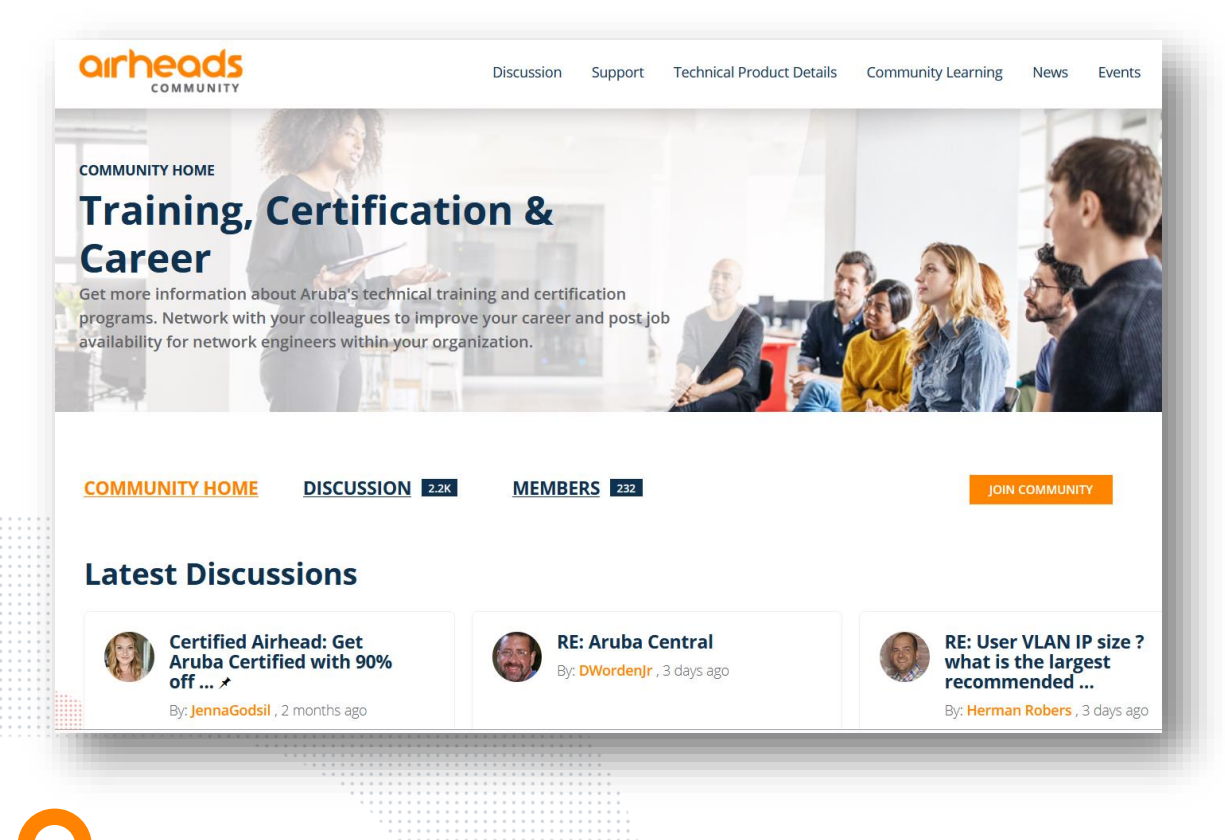

https://www.youtube.com/playlist? [list=PLeIXszXBb2bFgiQmLezVyZ](https://www.youtube.com/playlist?list=PLeIXszXBb2bFgiQmLezVyZtzwAX0mq9dR) tzwAX0mq9dR

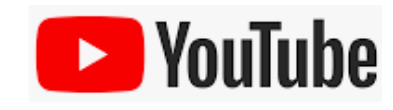

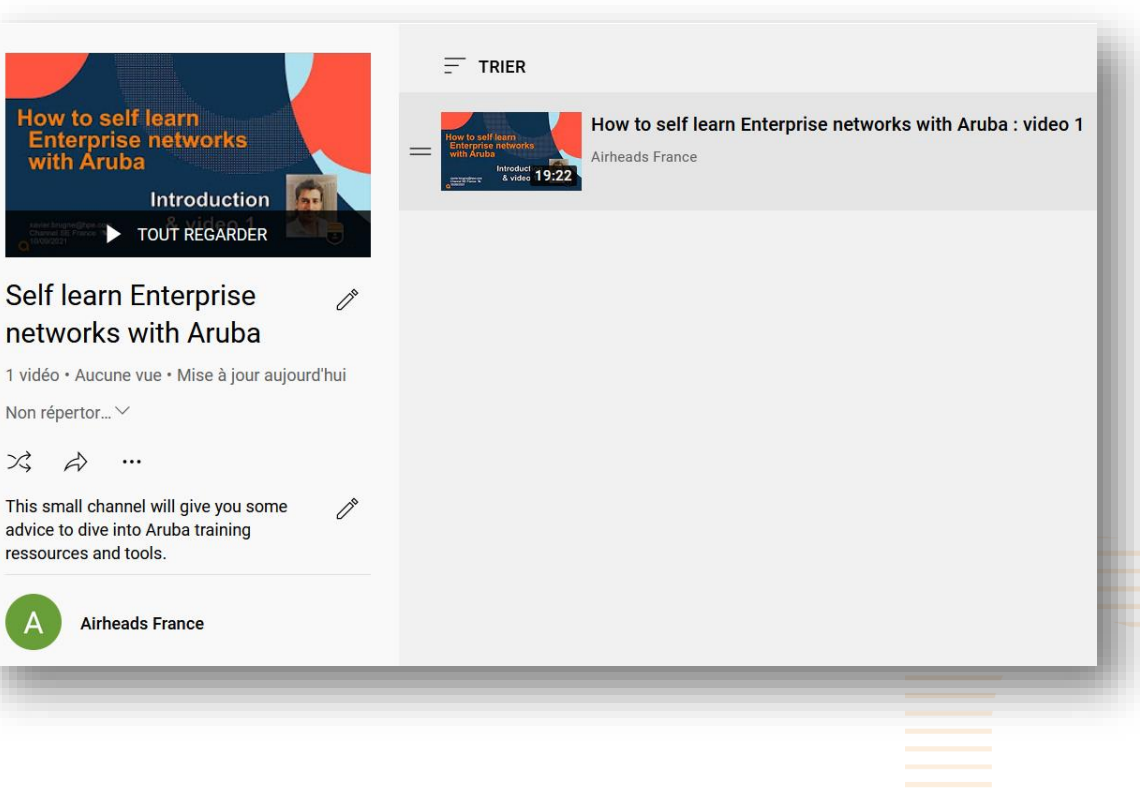

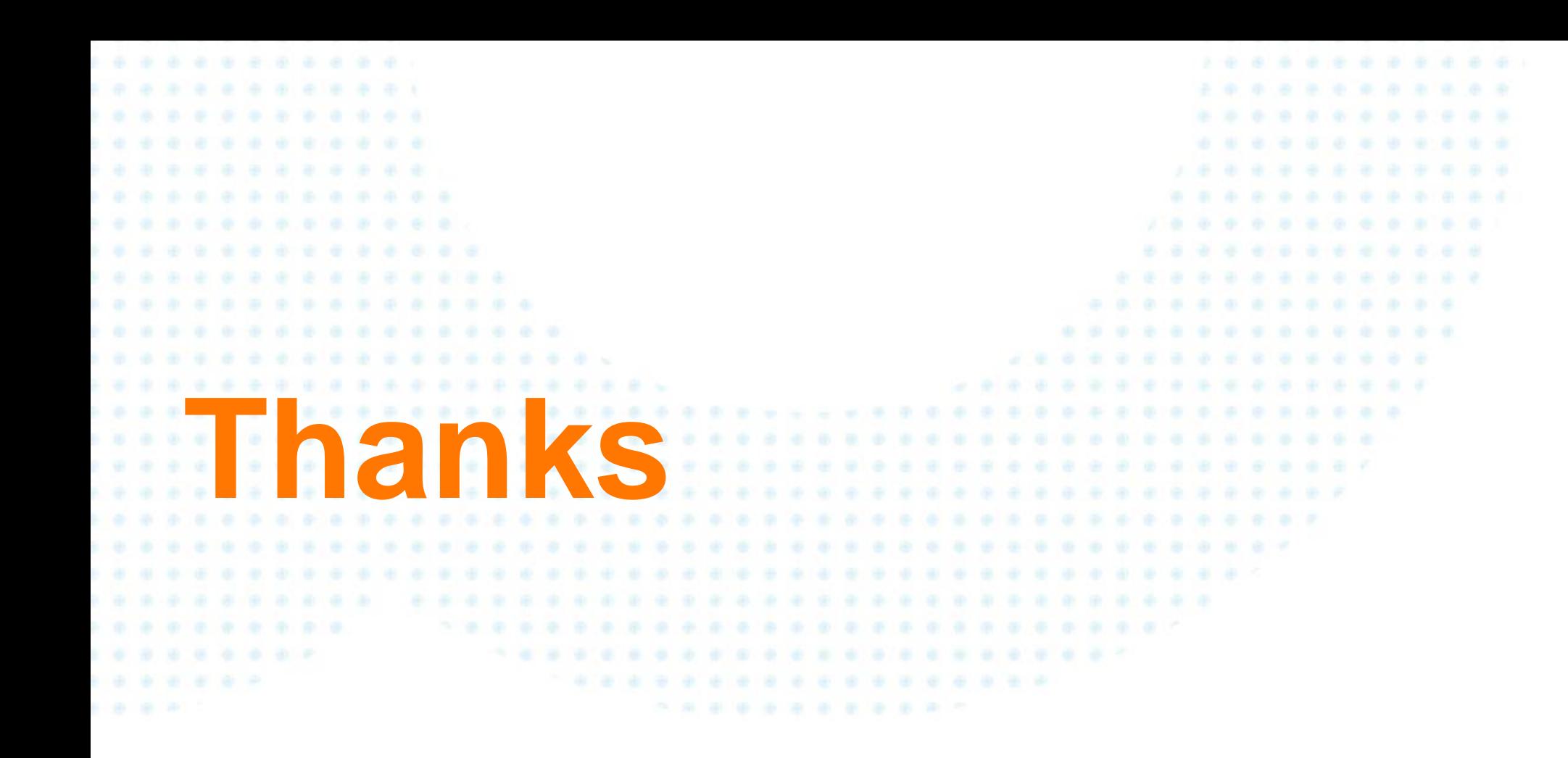

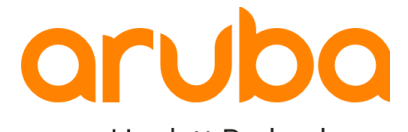

a Hewlett Packard Enterprise company